support wiki - https://wiki.ring-u.com/wiki/

## **Caller ID**

Caller ID is a 3 part puzzle:

- 1. National Database (ring-u does this part for you)
- 2. Apple Database
- 3. Google Database

It is **VITAL** that you complete the your Apple and Google business listings or your Caller ID will not function/display correctly for all parties.

Make sure your business listings include all the phone numbers on your [Dashboard.](https://wiki.ring-u.com/wiki/doku.php?id=dashboard) The ring-u administered Caller ID can be edited by you at [Numbers](https://wiki.ring-u.com/wiki/doku.php?id=numbers)

Links for Apple and Google business listings: [Apple Business Connect](https://www.apple.com/business/connect/) [Google Business Profile](https://www.google.com/business/)

Also, go to these pages and file your numbers as not spam. This is really important for any number that will call cell phones. [T-Mobile](https://callreporting.t-mobile.com/)

[Verizon](https://www.voicespamfeedback.com/vsf/) [AT&T](https://hiyahelp.zendesk.com/hc/en-us/requests/new?ticket_form_id=824667)

> From: <https://wiki.ring-u.com/wiki/>- **support wiki**

Permanent link: **<https://wiki.ring-u.com/wiki/doku.php?id=caller-id>**

Last update: **2023/10/12 20:53**

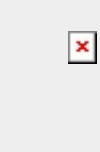